# Mestrado Decisão Económica e EmpresarialCOMPUTAÇÃO

Programação em VBA.Operadores e operandos. Estruturas de controlo.Exercícios.

## Variáveis/ Constantes

Tal como a variável

- •tem um nome alfanumérico
- •deve ter um tipo de dados

**Const Nome As Tipo = expressão**

 $\bullet$  É usado como um sinónimo, se houver necessidade de alteração é mais fácil

Const IVA As Single = 0.23

## Objectos gráficos

A forma mais simples do Macro interagir com o utilizador é através de duas funções:

•**MsgBox** 

MsgBox("Isto é uma MsgBox!")

MsgBox (Mensagem, características, Título)

- •**InputBox** 
	- A = InputBox("intoduz a idade")

InputBox (Mensagem,Título, valor\_de\_defeito,xpos,ypos)

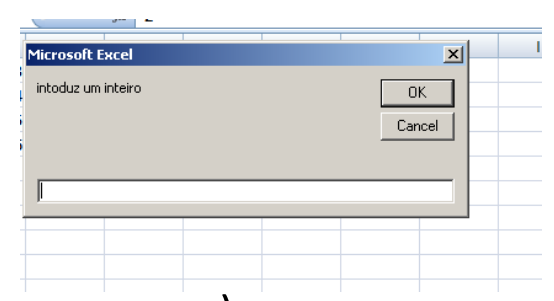

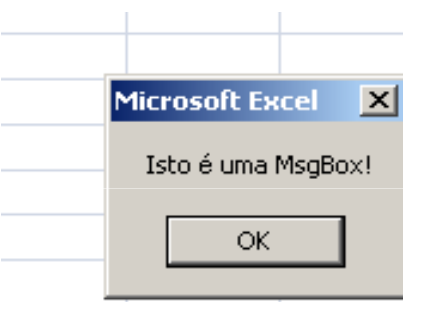

### Operadores e operandos

 $\bullet$  Uma operação é uma acção executada com um ou mais valores para modificar um valor ou para obter um novo valor por combinação de valores existentes.

#### **y+z**

- • Numa operação existe pelo menos um símbolo e um valor.
- •O símbolo é o **operador +**
- •O valor ou variável é um **operando y,z**

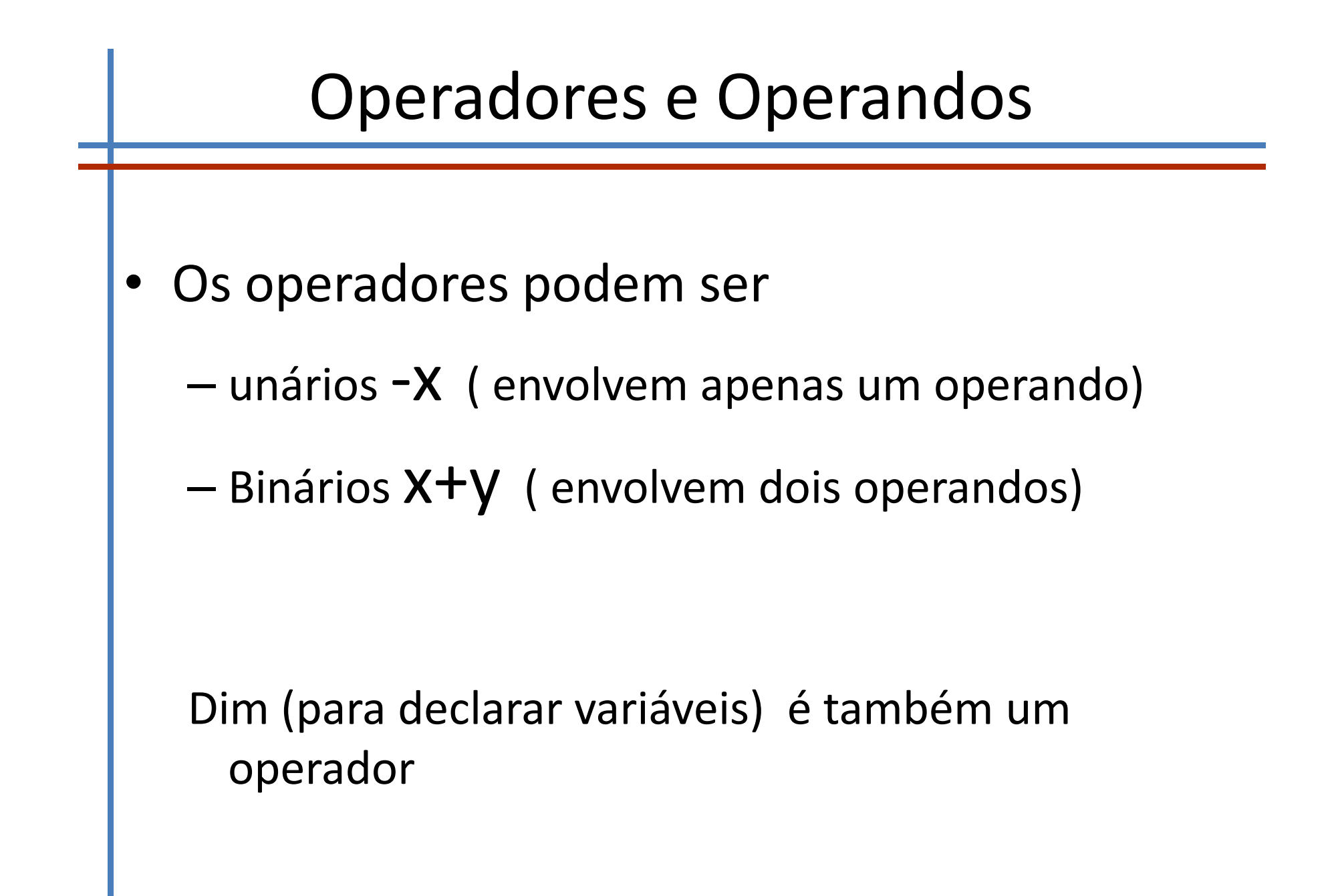

#### Operadores • Afectação **<sup>=</sup> x=y** • Continuação de linha **\_**  • Parêntesis **( )**  • Vírgula **, Dim A As Integer,B As Integer**  • Aspas **" " "texto" string**•Dois pontos **: Sub Exemplo() : End Sub**

- •Concatenação de strings **& "texto1" & "texto2"**
- •Mudança de linha **vbCrLf**

## Operadores Aritméticos

- •Unários + e –
- $\bullet$ Adição +
- Subtracção –
- Multiplicação \* $\bullet$
- Potenciação ^
- $\bullet$ Divisão décimal /
- $\bullet$ Divisão Inteira \
- •Resto da divisão inteira Mod

## Operadores lógicos

- •Menor **<**
- •Maior **>**
- •Menor ou igual **<=**
- •Maior ou igual **>=**
- •• Igualdade =
- •Desigualdade **<>**
- •Conjunção **And**
- •Disjunção **Or**
- •Disjunção exclusiva **Xor**
- Negação **Not**

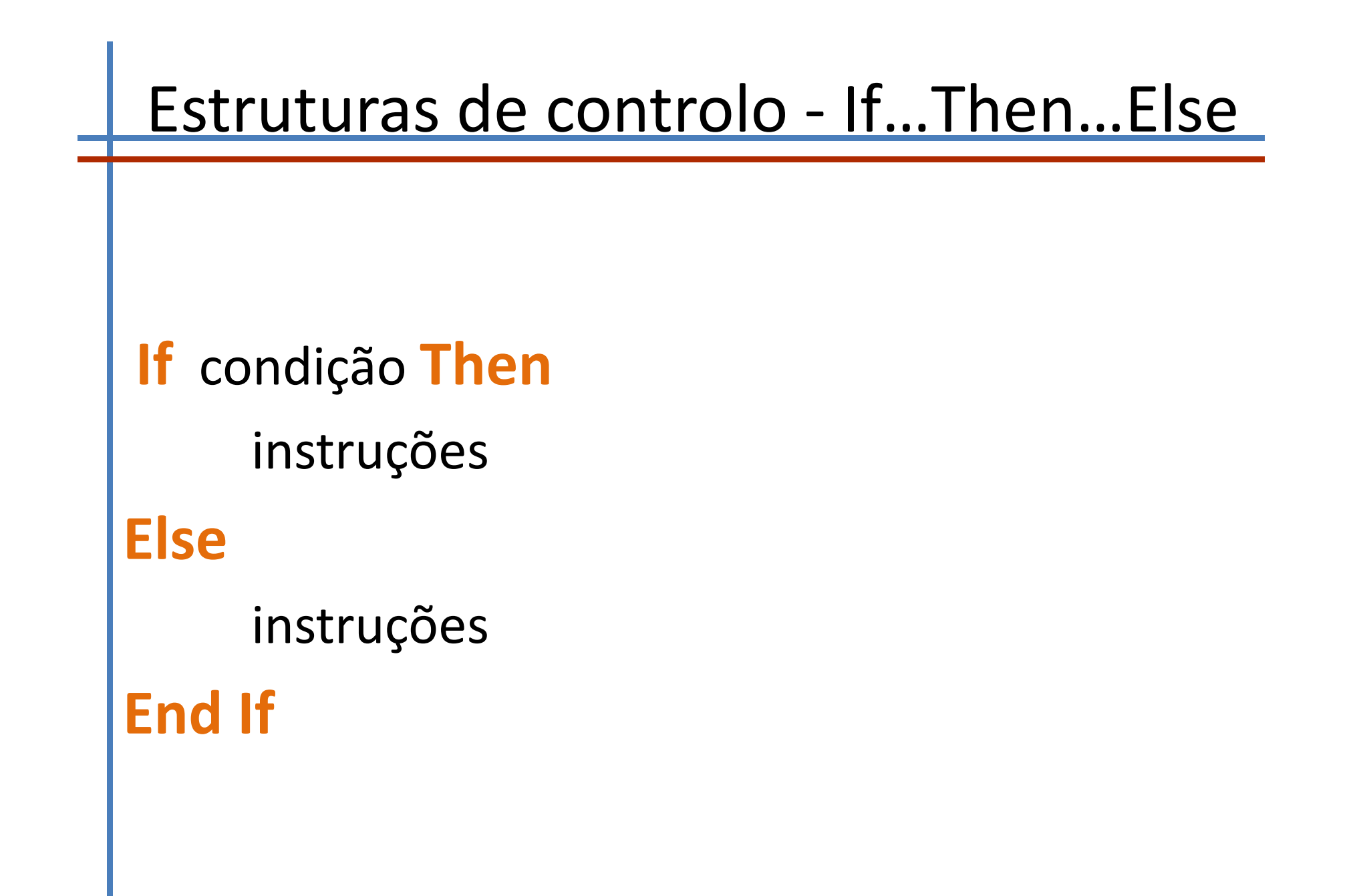

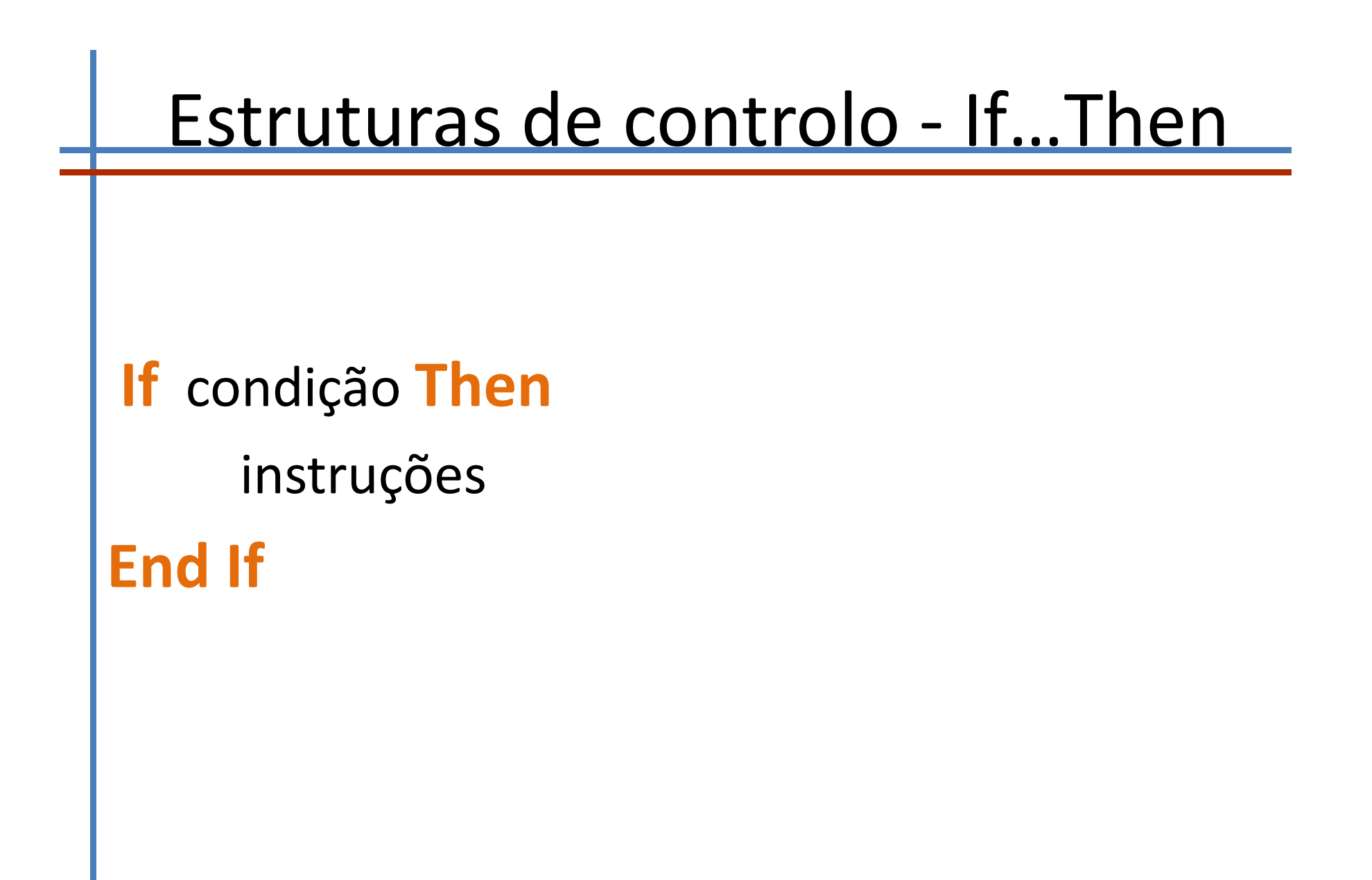

## Estruturas de controlo (encadeadas1)

If condição1 Then instruções1 Elself condição<sub>2</sub> Then instruções2 **Elself condição3 Then Else** 

instruções n **End If** 

If (nota<0) Or (nota>20) Then Resultado="Nota Inválida!" ElseIf (nota<6) Then Resultado="Mau" ElseIf (nota<10) Then Resultado="Mediocre" ElseIf (nota<14) Then Resultado="Suficiente" ElseIf (nota<17) Then Resultado="Bom" **Else** Resultado="Muito Bom" End If

## Estruturas de controlo (encadeadas2)

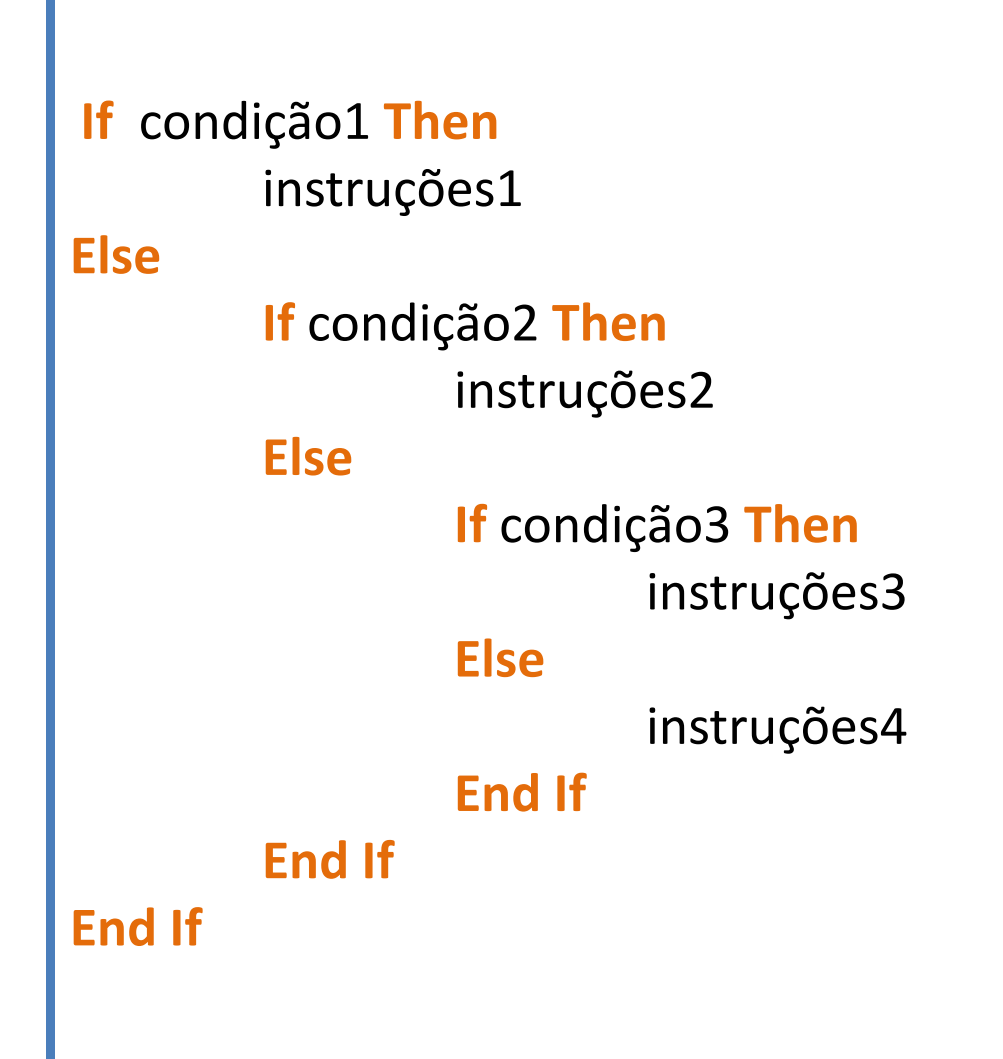

#### Estruturas de controlo - selection …case

**Select case** expressão **Case** instânciainstrução1 **Case** condição instrução2 **Case** Range Isinstrução3**Case** Elseinstrução4**End Select**

**Select Case notaCase 0 To 6 resultado = "Mau"Case 7 To 9 resultado = "Mediocre"Case 10 To 13 resultado = "Suficiente"Case 14 To 16 resultado = "Bom"Case 17 To 20 resultado = "Muito Bom"End Select**

**Select Case nota Case Is > 10 resultado = "Aprovado"Case Is < 10 resultado = "Reprovado"Case Else resultado = "Tangente!"End Select**

## Estruturas de Controlo

### **Do While** condição instruções

```
Contador=1Soma=0
Do While contador <= n
Soma=Soma+(contador^2)/3contador=contador+1Loop
```
#### **Loop**

#### **Do**

### instruções

**Loop While** condição

```
Contador=nFact=1DoFact=Fact*contador
contador=contador-1
Loop While contador > 1
```
## Estruturas de Controlo

**Do Until** condição instruções

**Loop**

**contador = 1Soma = 0 Do Until contador > n Soma = Soma + (contador ^ 2) / 3contador = contador + 1Loop**

**Do**

instruções**Loop Until** condição

```
Contador=0Fact=1Docontador = contador + 1
Fact = Fact * contadorLoop Until contador >= n
```
#### Estruturas de Controlo**For** contador= v\_inicial **To** v\_final instruções**Next** contador**For contador = 1 To n Soma = Soma + contador ^ 2 / 3Next contadorFor contador = 1 To n Step 2 Soma = Soma + contador ^ 2 / 3For** contador= v\_inicial **To** v\_final **Step** passo instruções**Next For Each** objecto numa colecção instruções**NextNext contador**

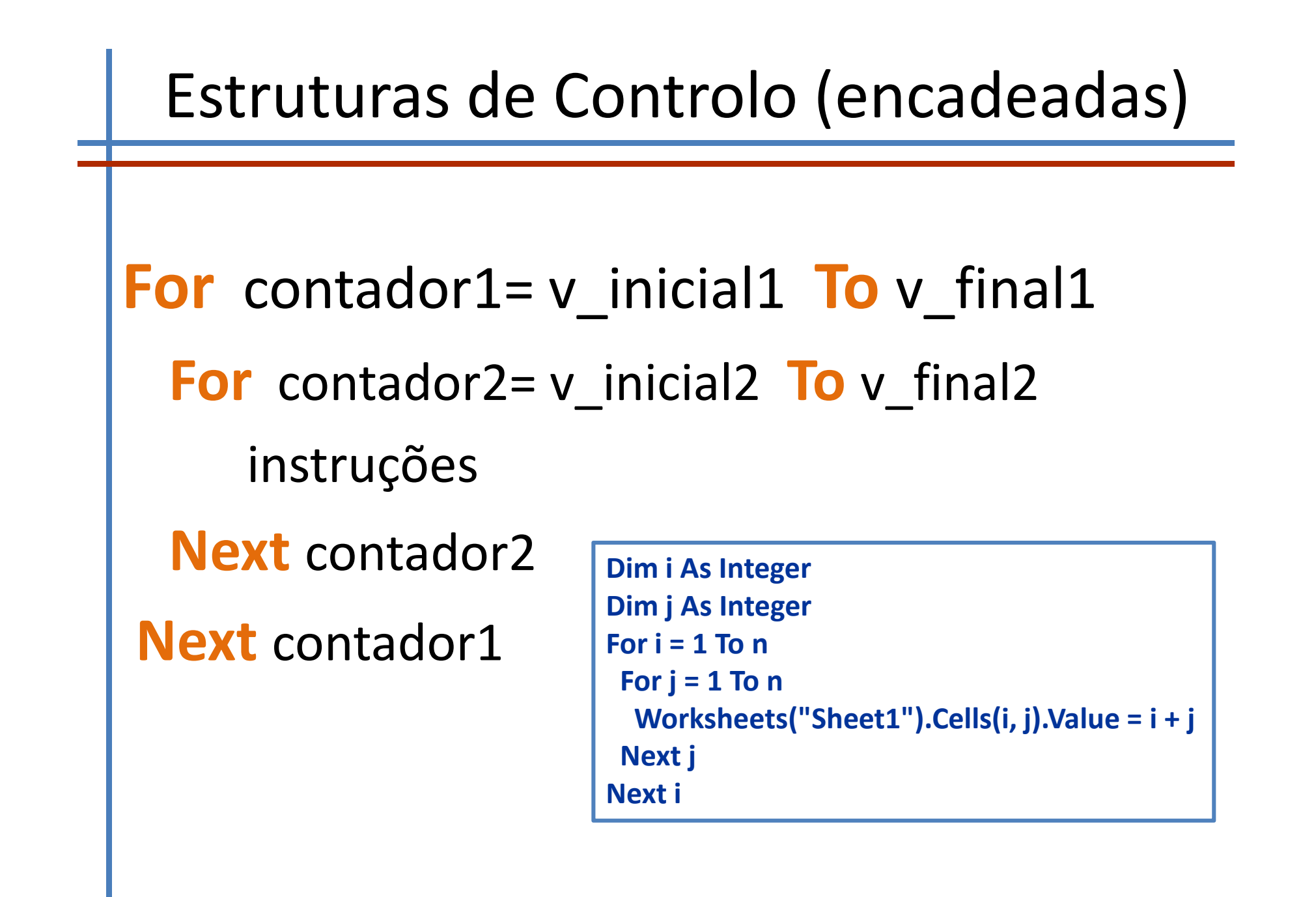

## exercícios

- 1. Escreva um macro que escreve 3 inteiros por ordem decrescente.<br>2. Programe um macro para determinar o custo de uma encomenda
- 2. Programe um macro para determinar o custo de uma encomenda sabendo que o preço base é de 100 e que é efectuado um desconto em função da quantidade de acordo com a seguinte tabela:

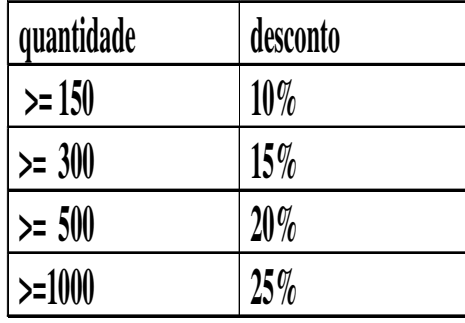

- 3. Escreva um macro para determinar se um número é primo.
- 4. Escreva um macro para determinar o máximo divisor comum.<br>5. Escreva um macro que informa se um número é par ou ímpar
- 5. Escreva um macro que informa se um número é par ou ímpar